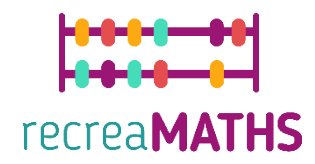

Esibizioni matematiche stampate in 3d DIY Creation Kit

# **Trova la tua altra metà**

**Obiettivi formativi:**

- **Imparare a manipolare forme semplici usando tinkercad.com**
- **Comprendere come funzionano le stampanti 3D e i limiti della stampa 3D.**

**Livello di difficoltà: Livello 2**

**Elenco dei materiali richiesti:**

- **Una stampante 3D**
- **4 o 2 colori di filamento per la stampante 3D**
- **Un taglierino per rimuovere il materiale di supporto**

#### **Competenze di modellazione 3D necessarie:**

- Sapere spostare un oggetto nel piano di lavoro
- Saper creare un cerchio
- Saper creare un foro
- Sapere ridimensionare un oggetto
- Saper raggruppare gli oggetti

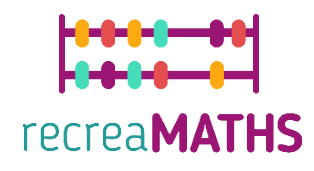

### **Modellazione 3D passo dopo passo**

#### **Quadrato**

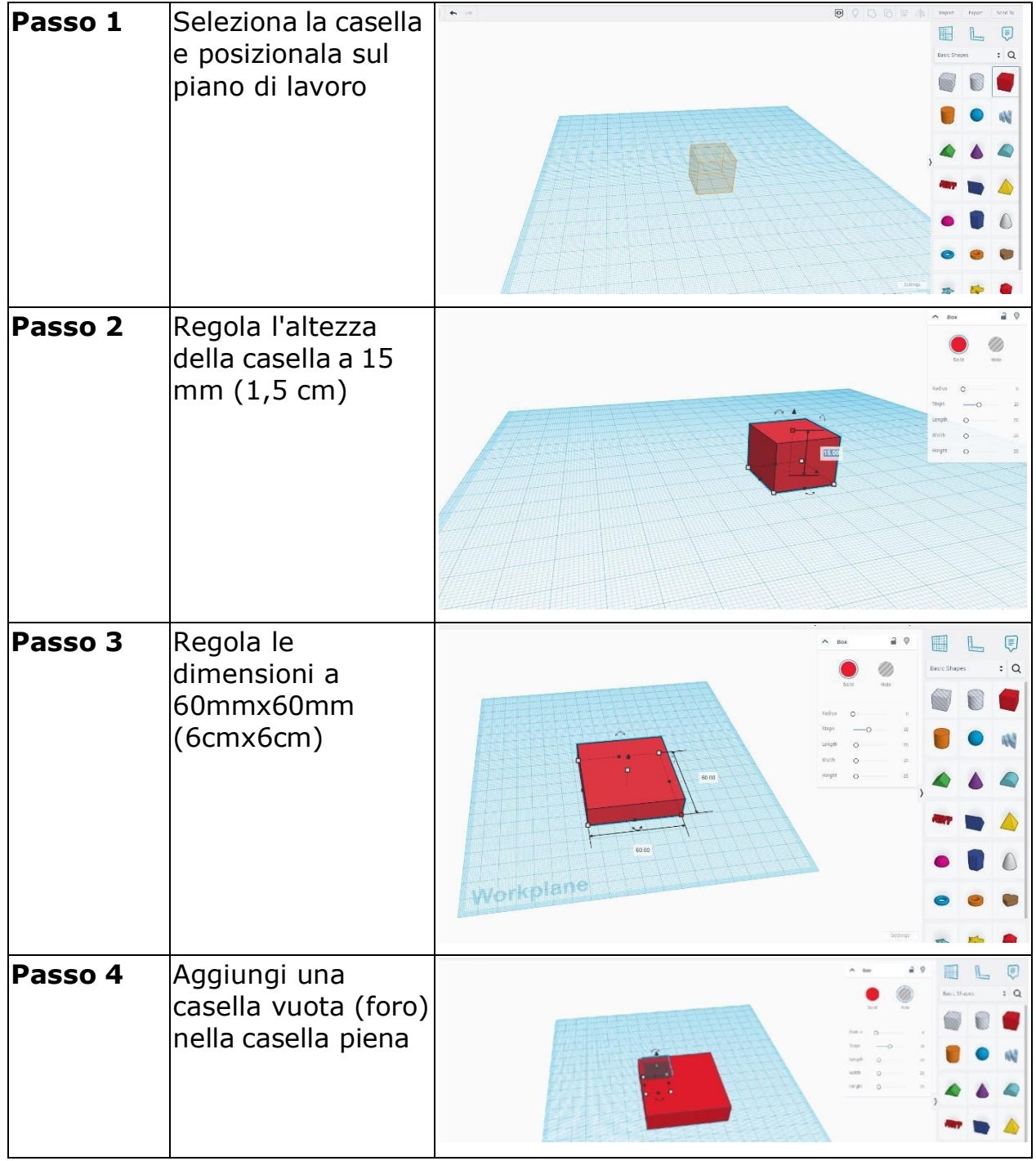

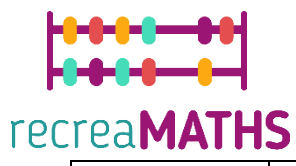

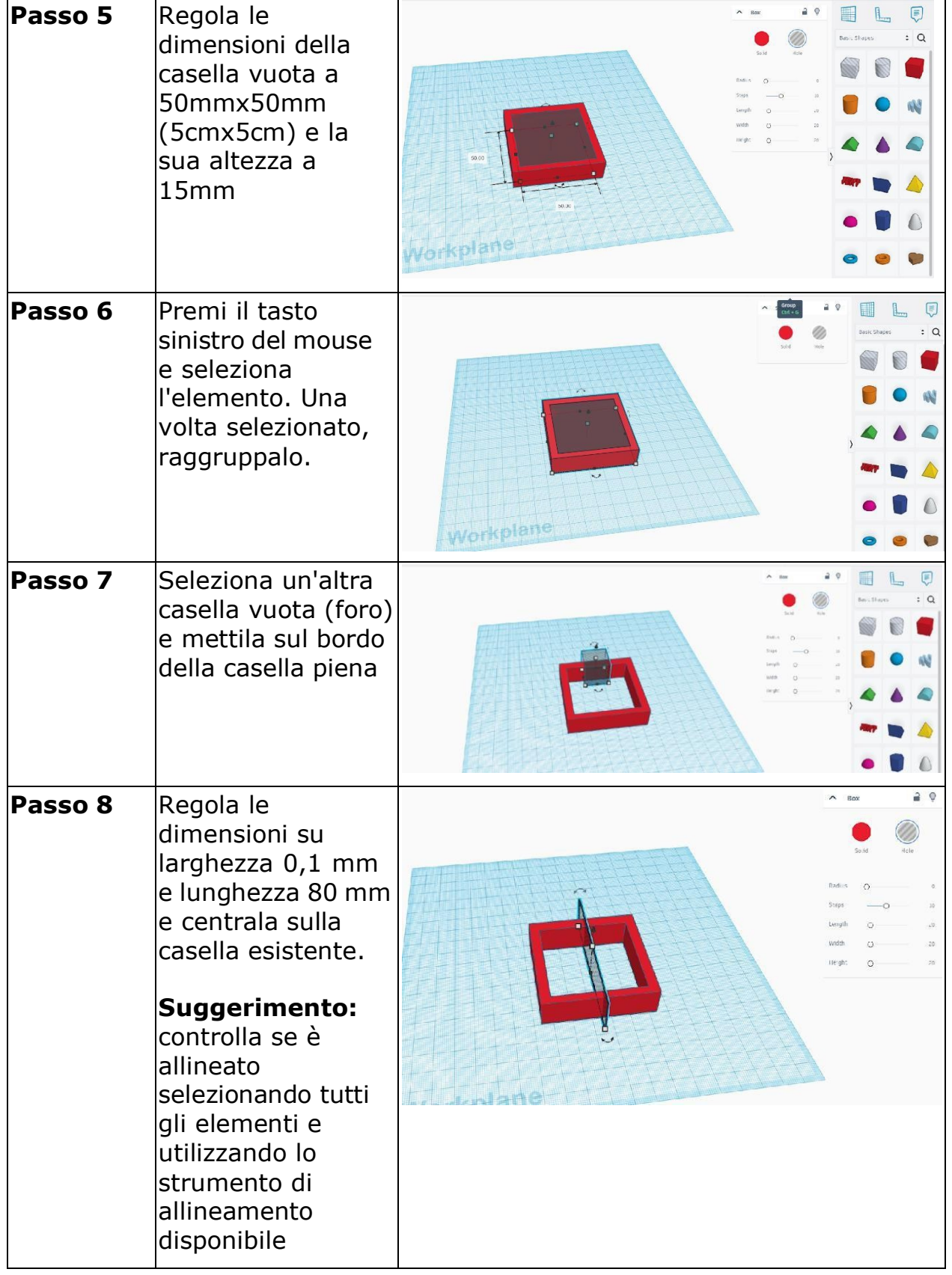

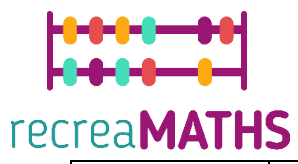

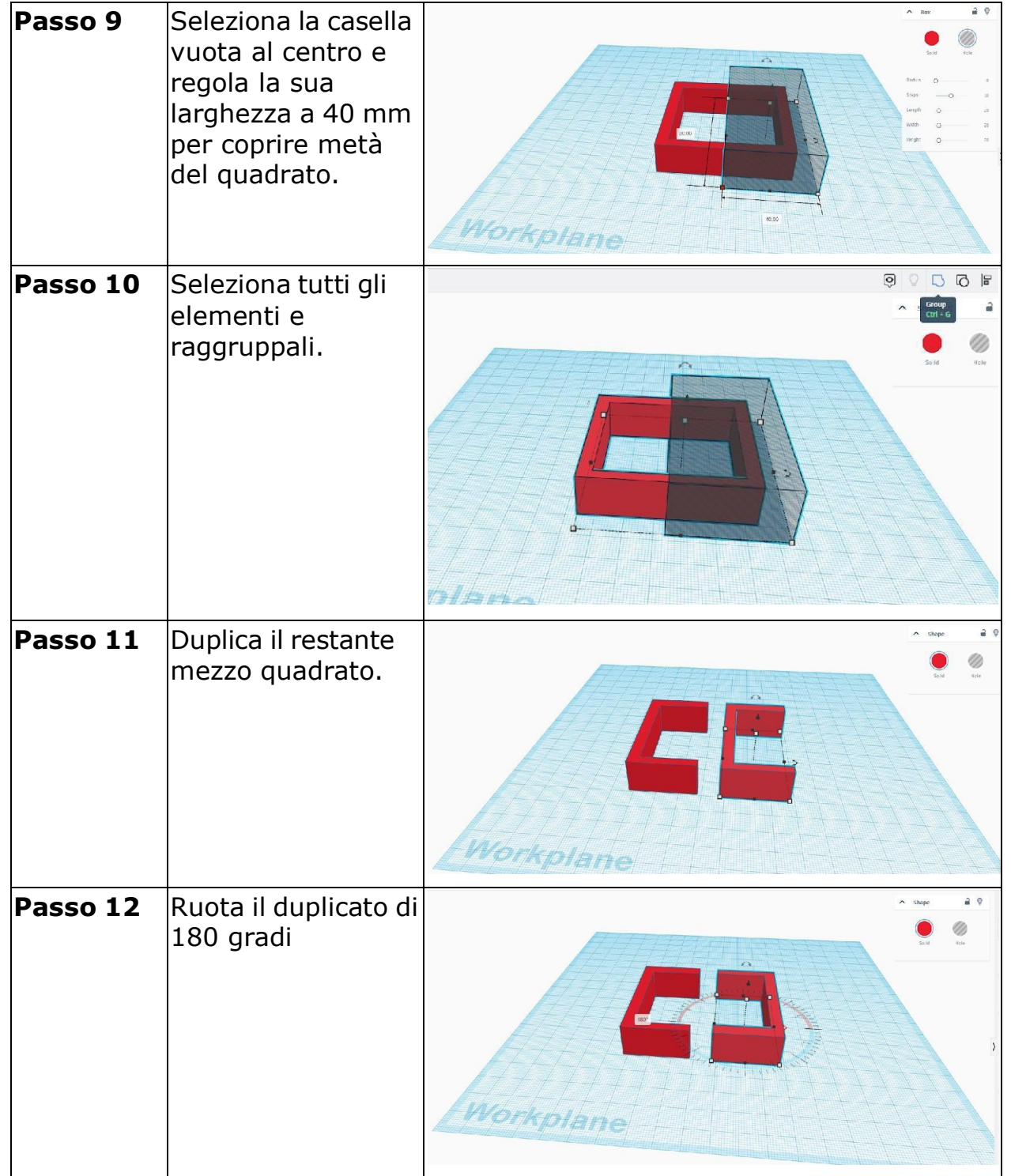

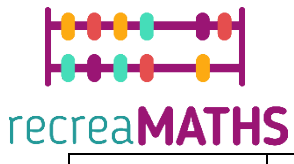

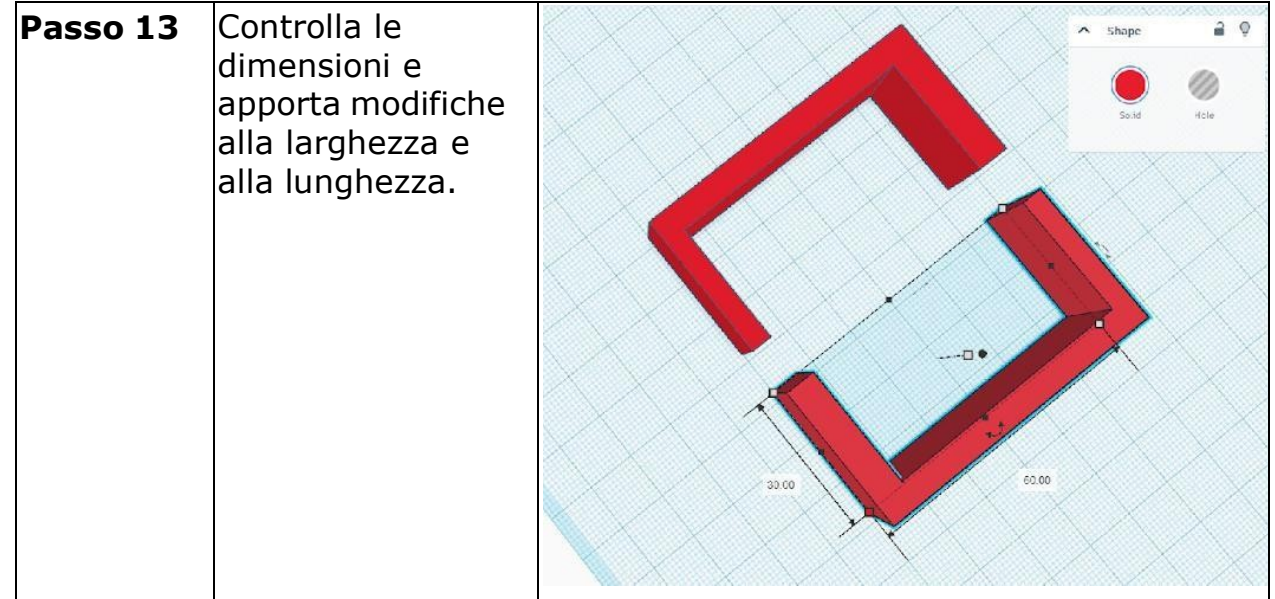

### **Suggerimento:**

- Se noti problemi con la larghezza, usa la casella vuota per ritagliare i pezzi e regolarla.
- Per cambiare il colore, vai su Forma -> Solido -> Predefiniti o Personalizzato.

### **Triangolo**

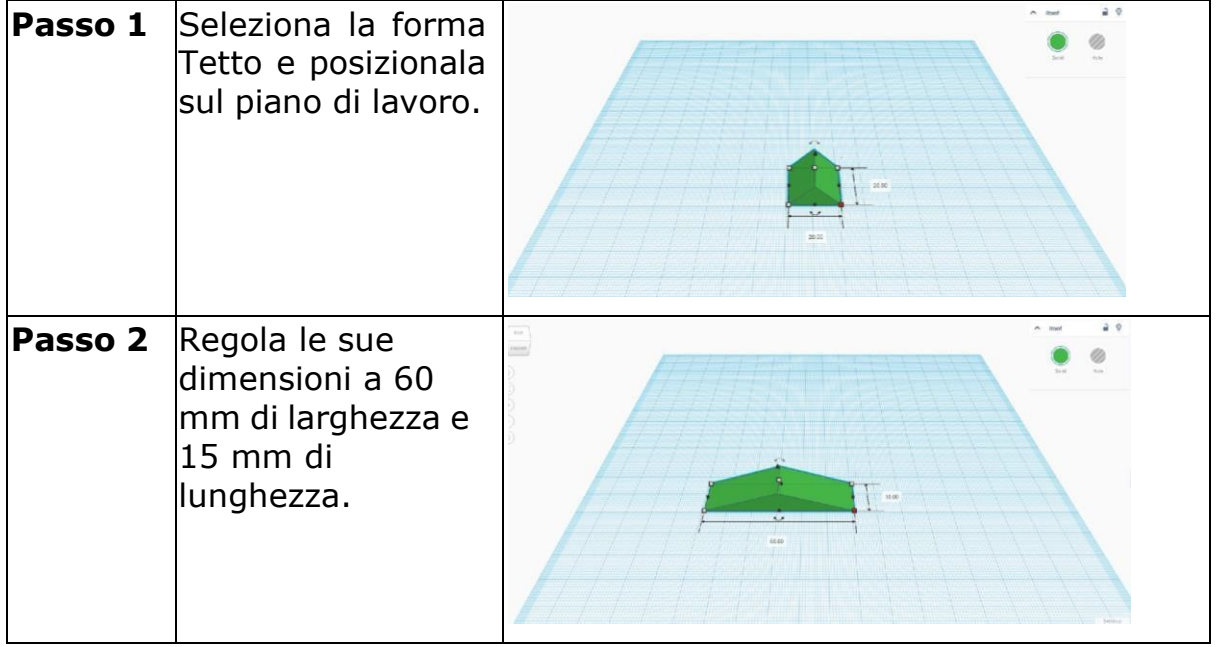

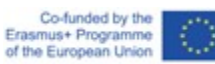

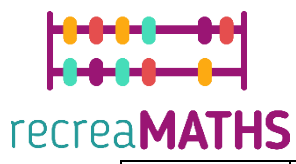

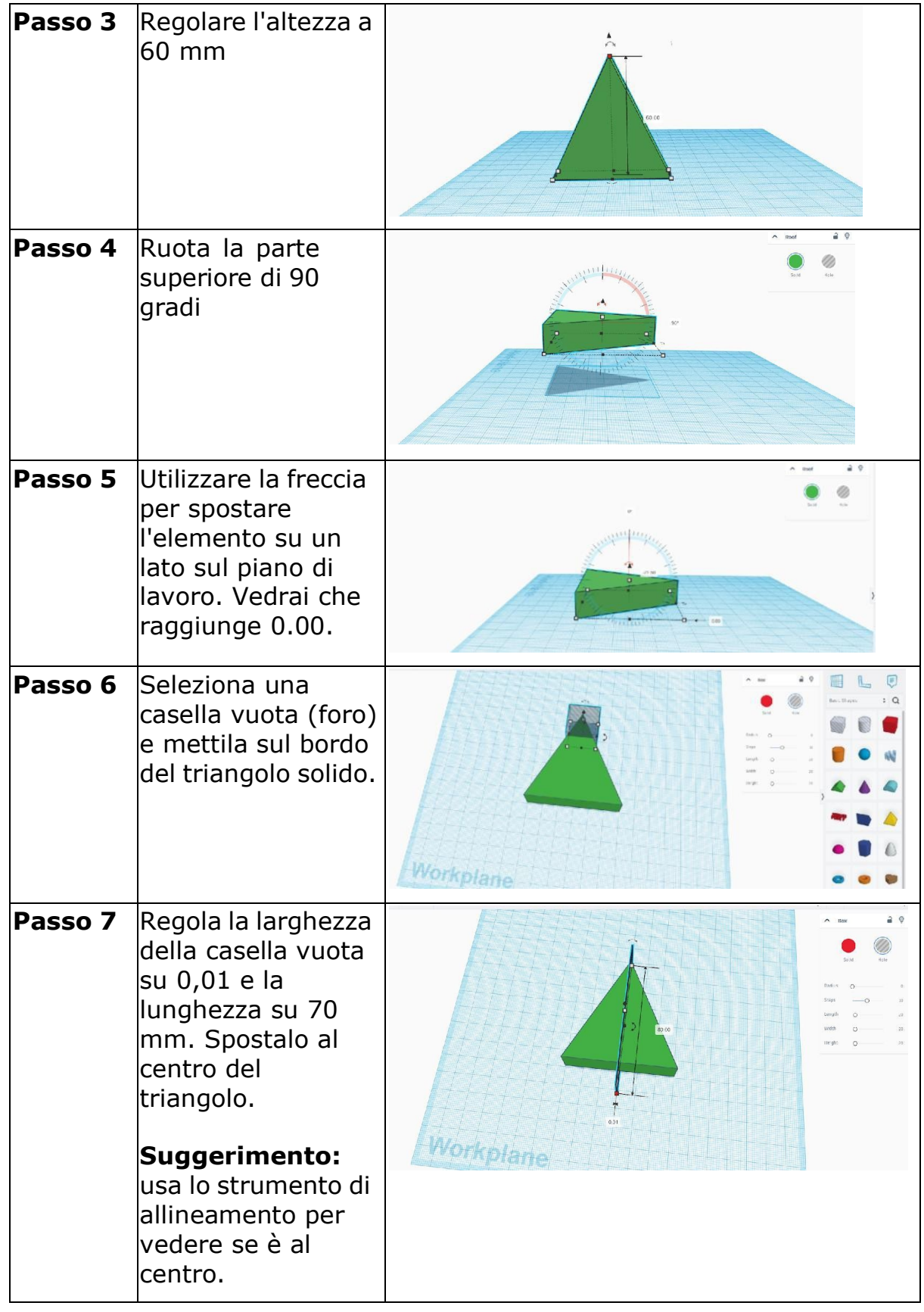

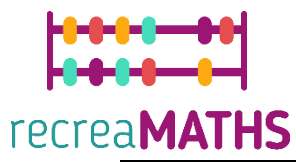

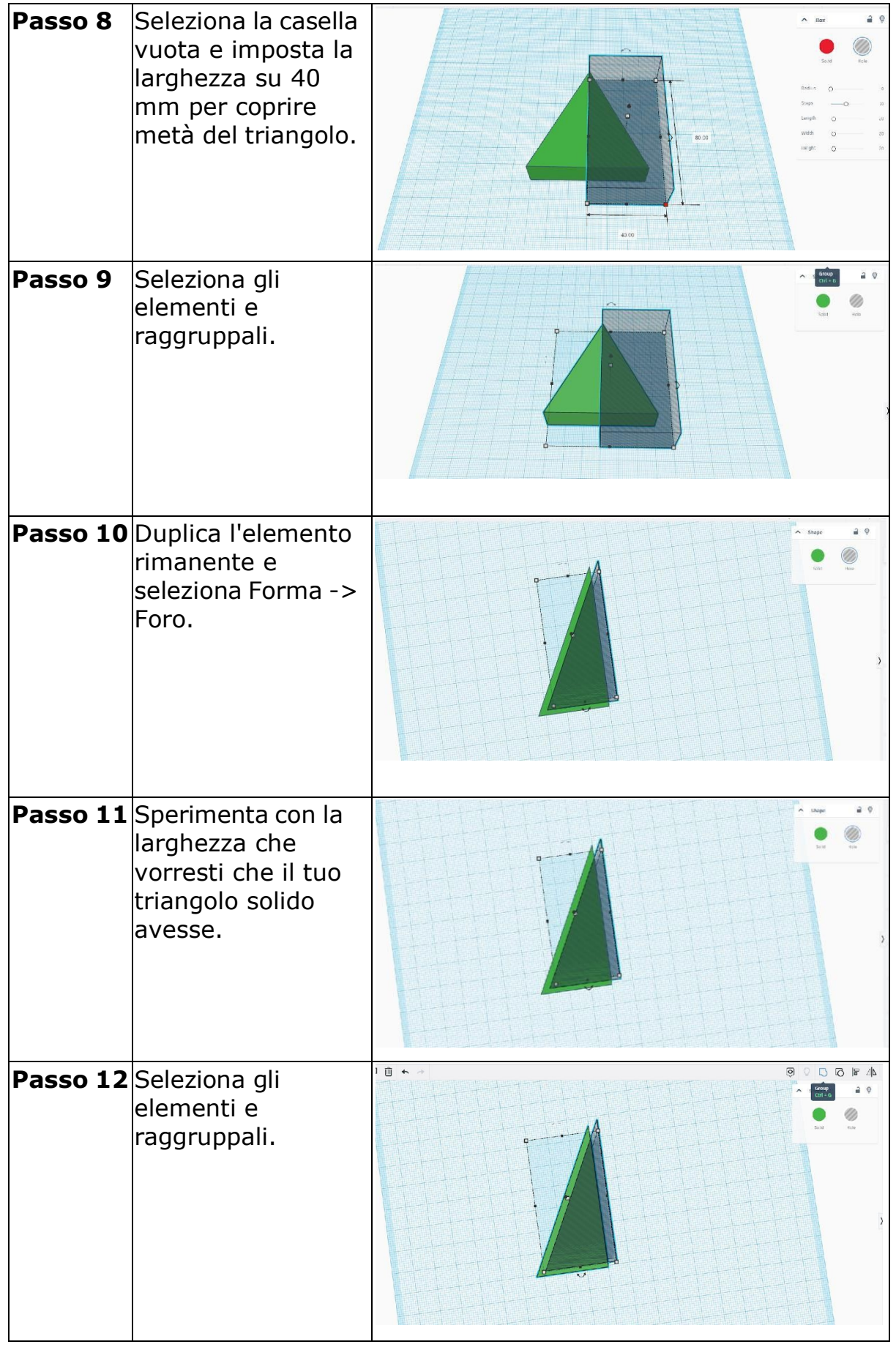

Co-funded by the<br>Erasmus+ Programme<br>of the European Union

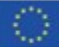

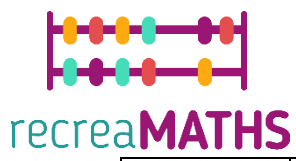

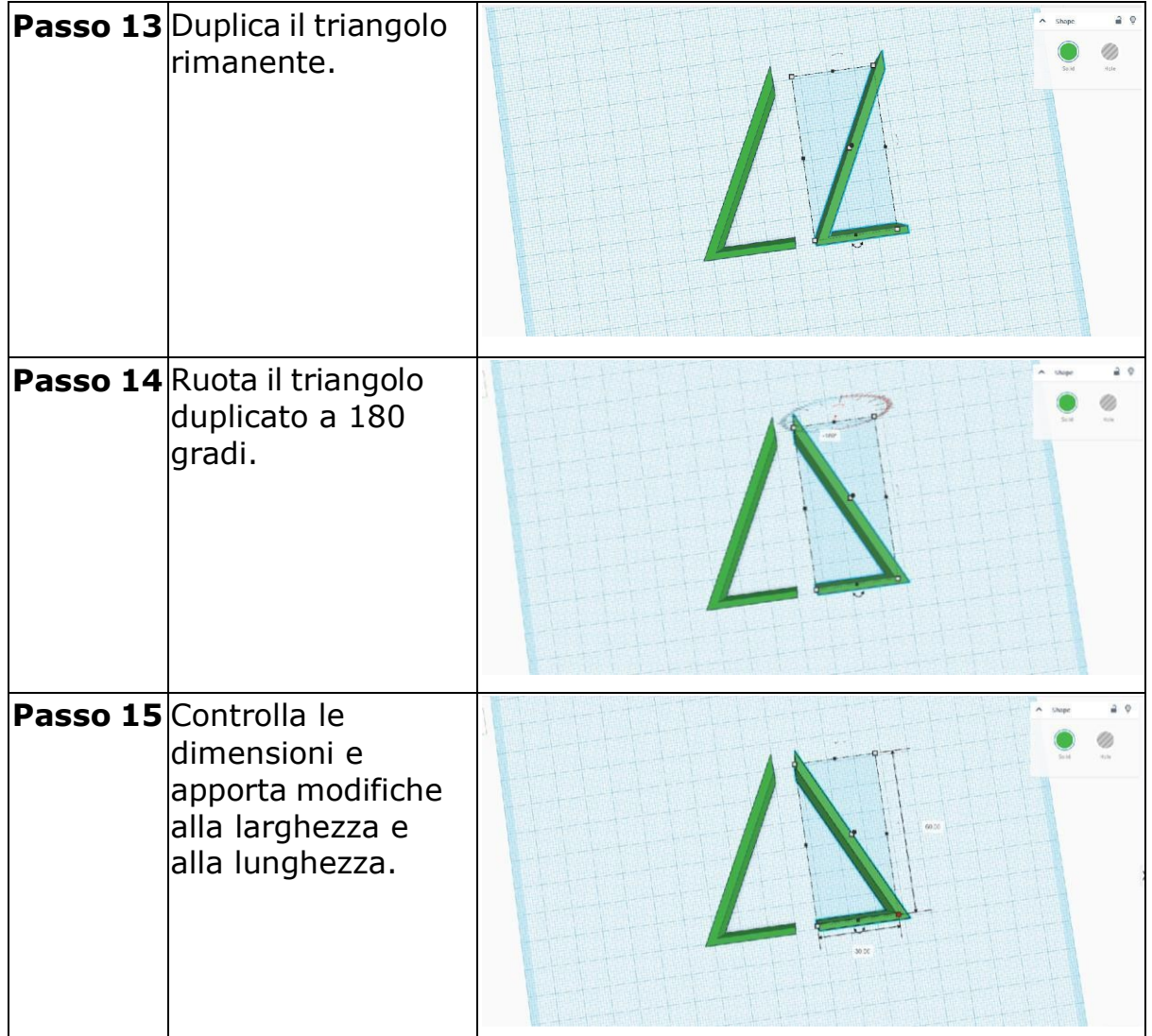

## **Cerchio**

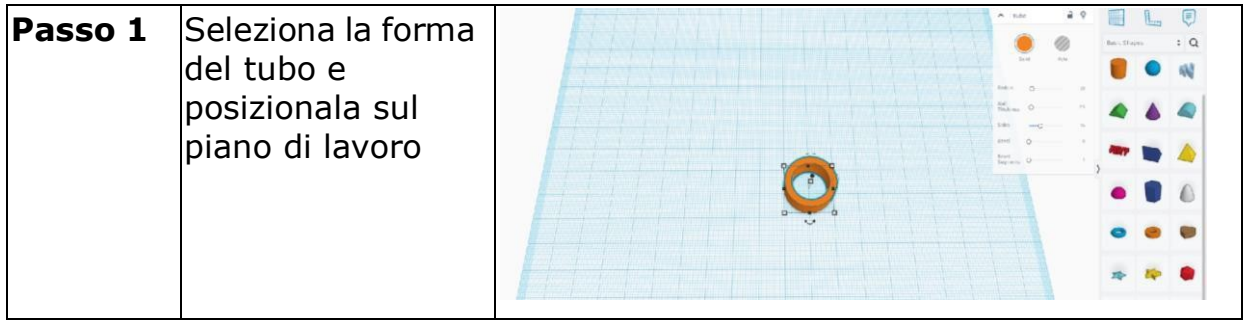

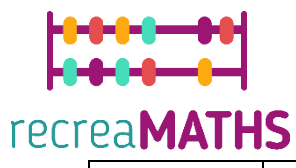

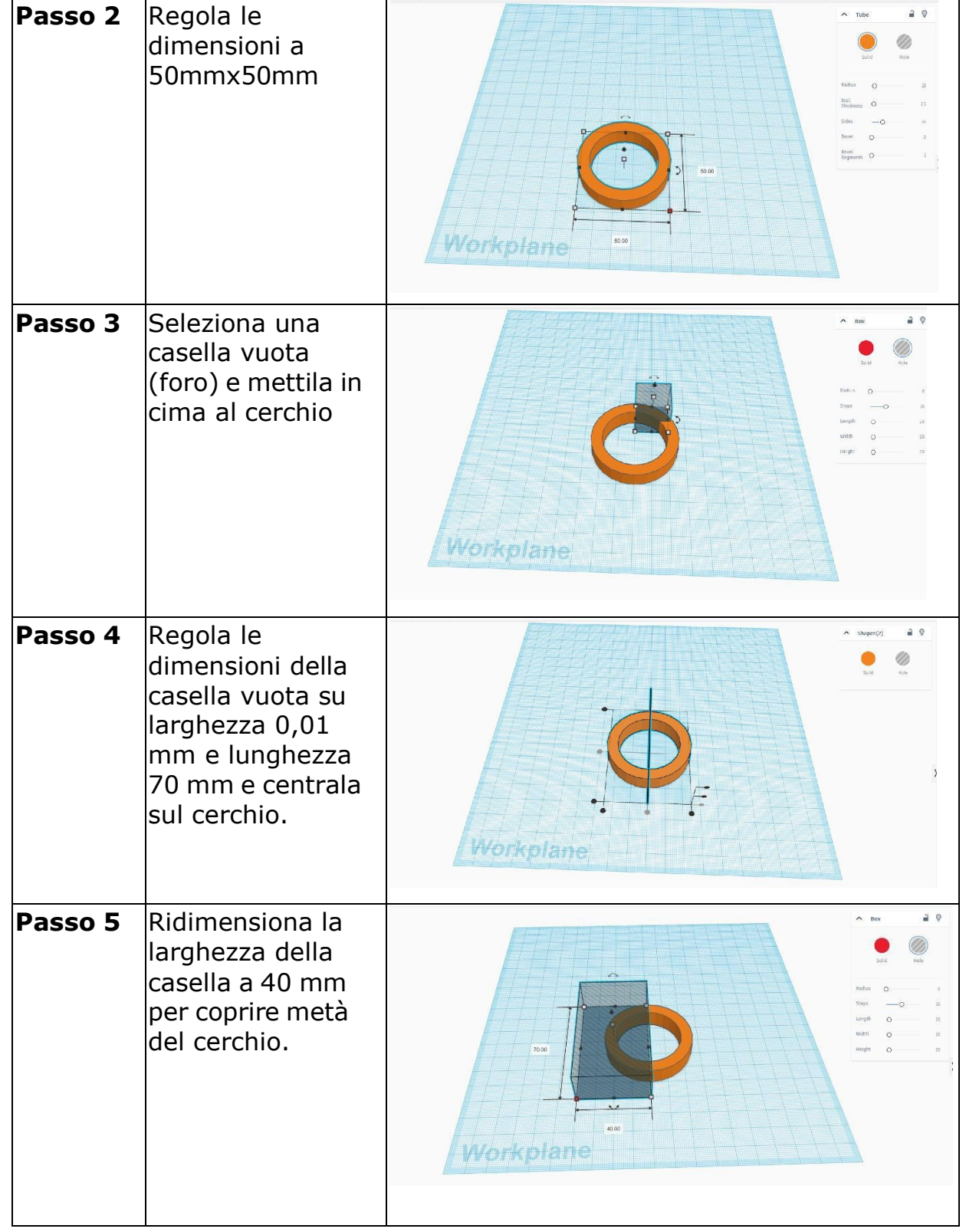

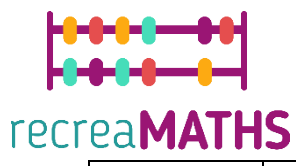

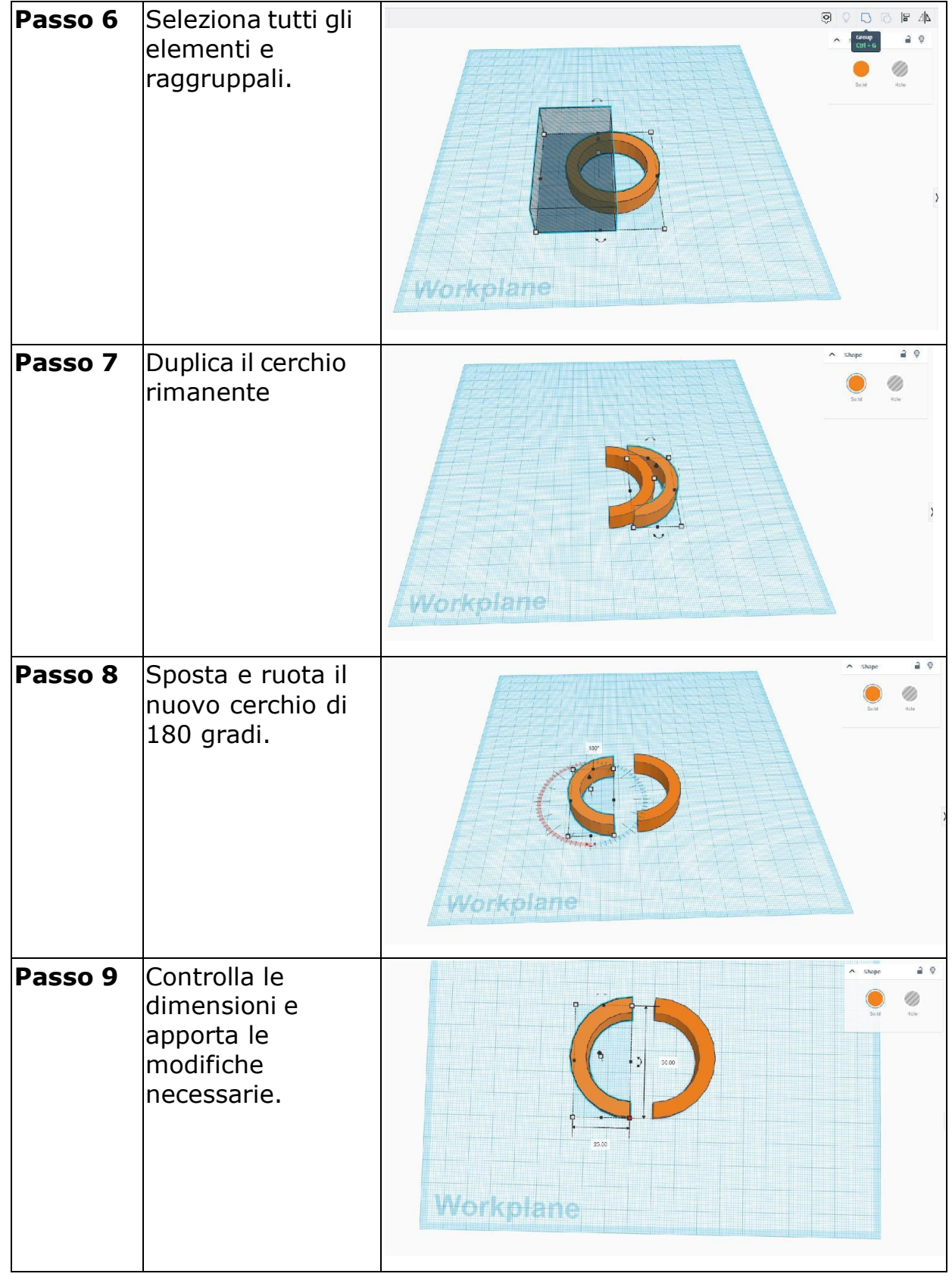

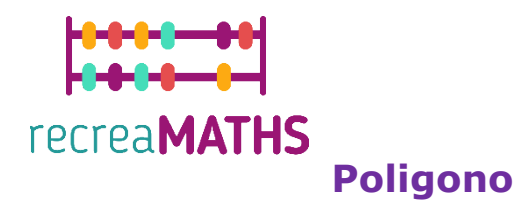

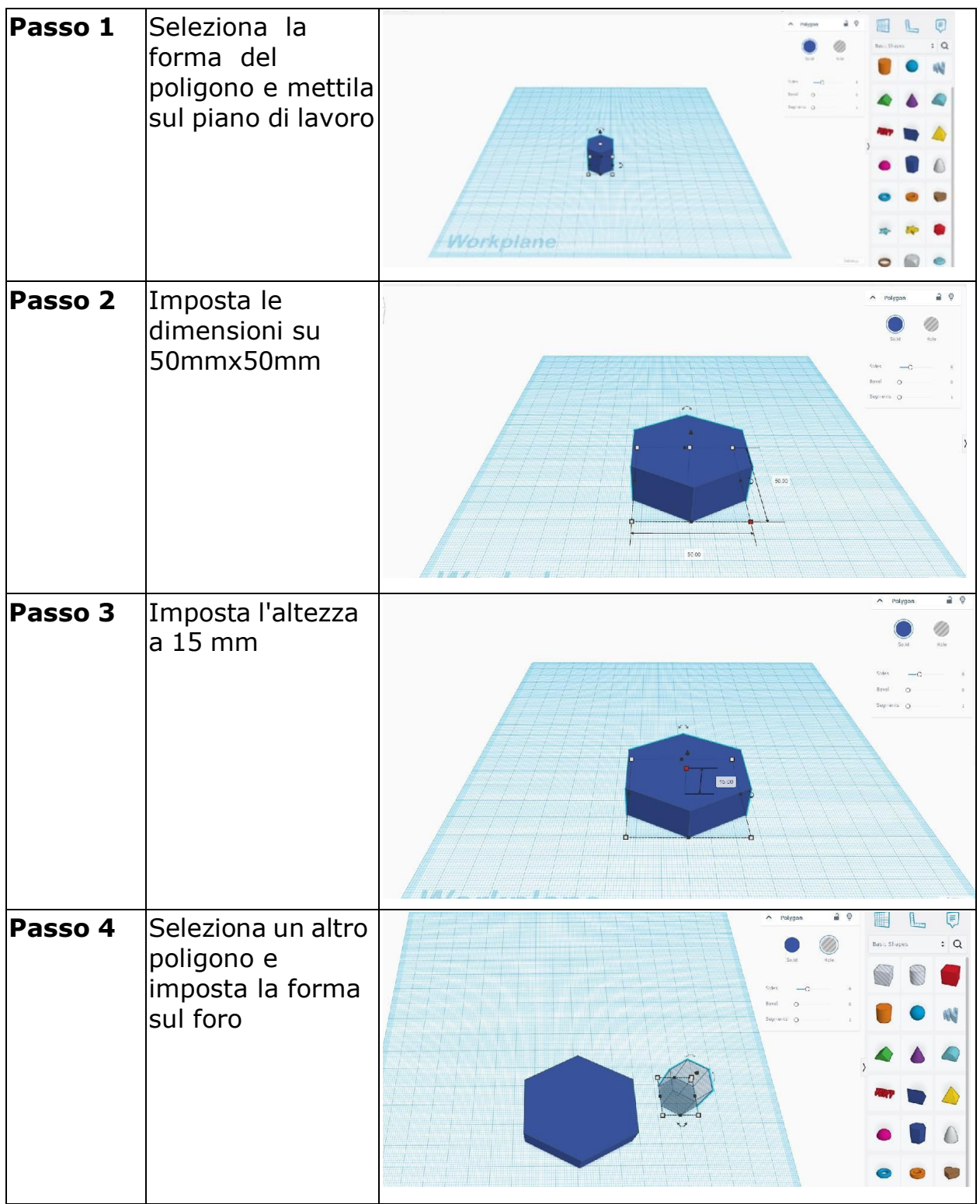

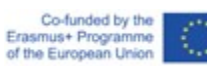

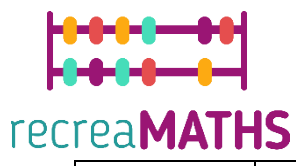

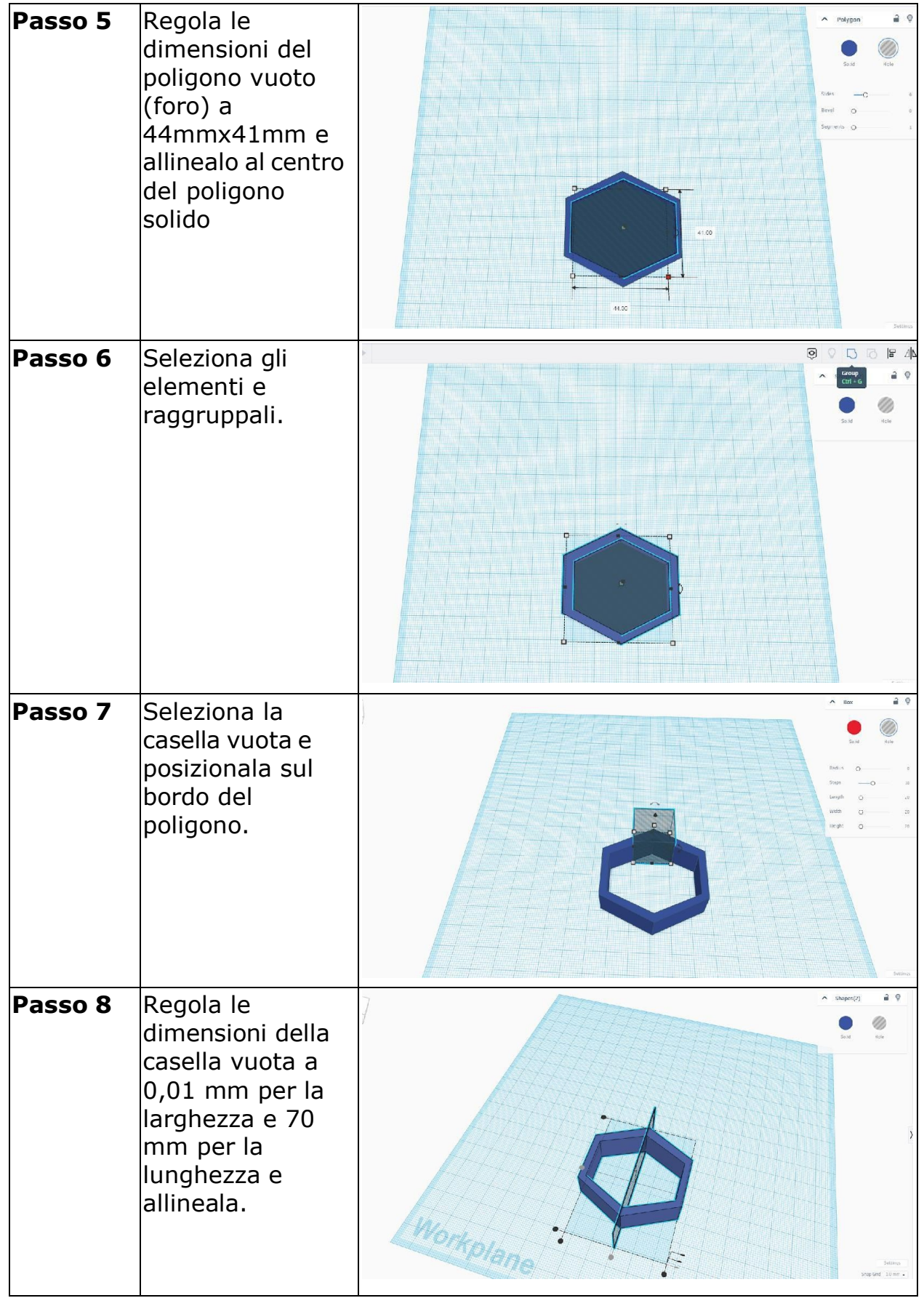

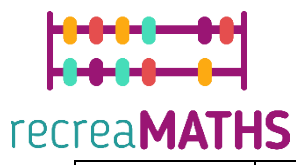

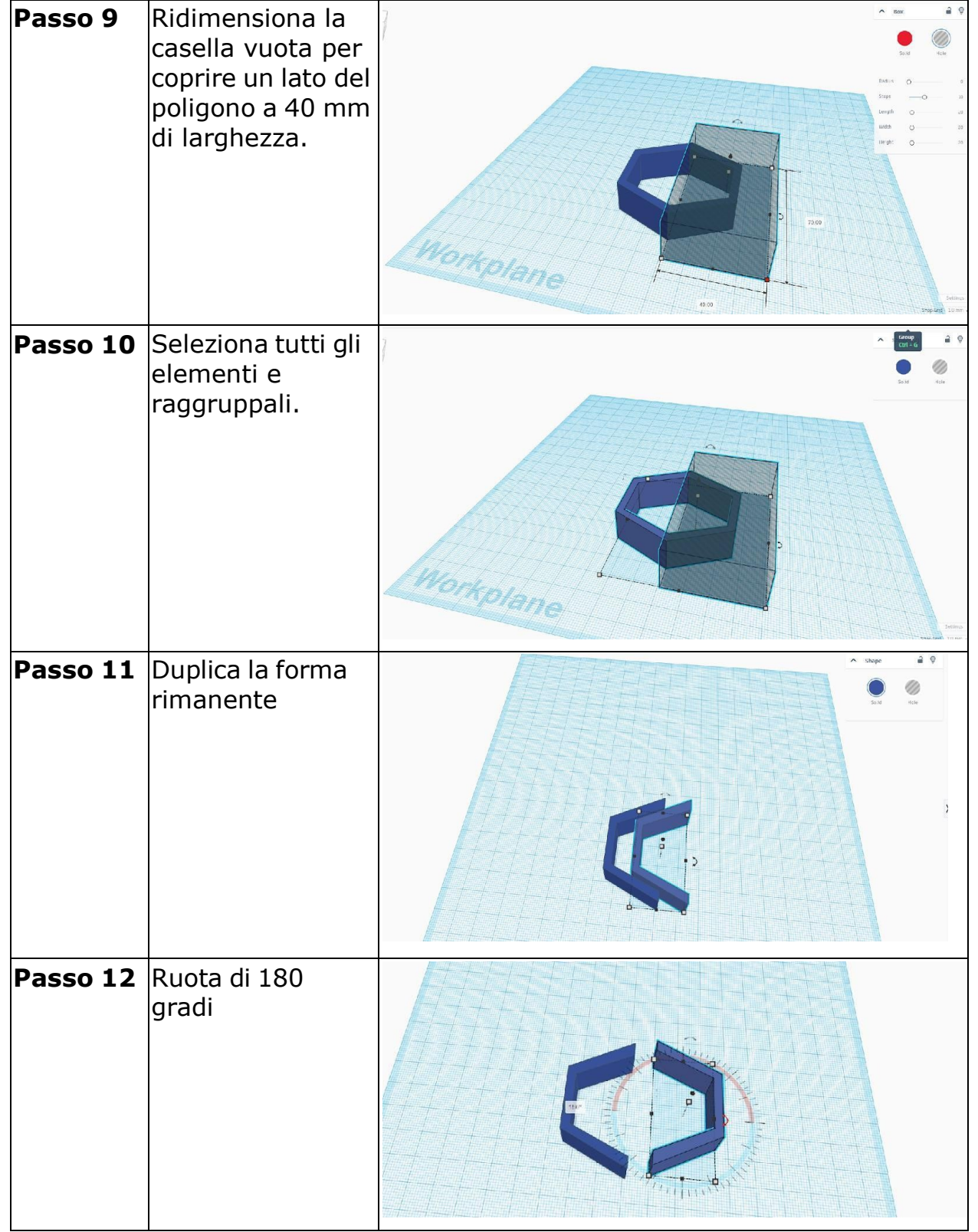

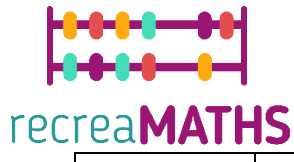

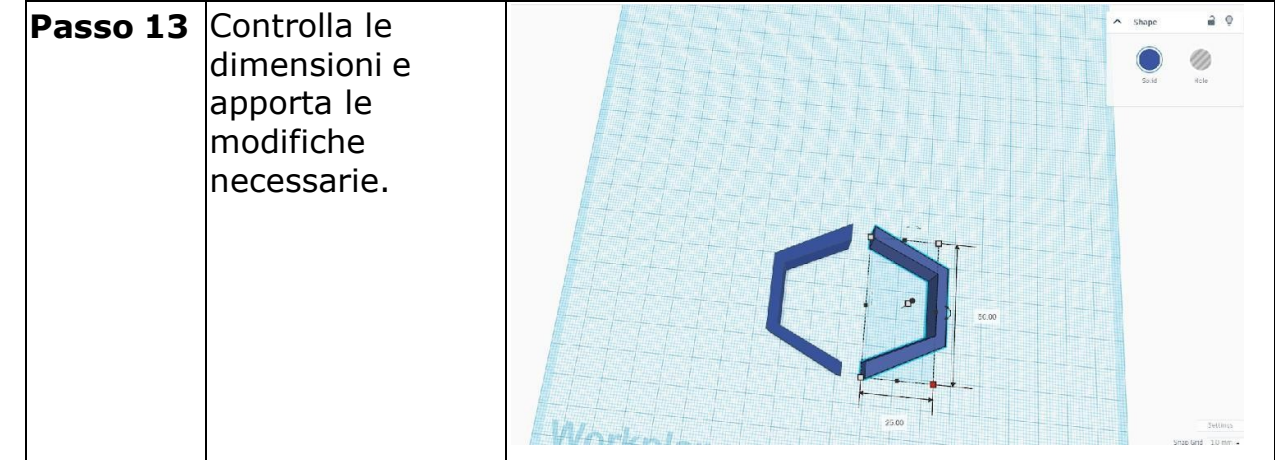

#### **Creazione della mostra**

*Montare/smontare e immagazzinare gli oggetti esposti, accompagnati dalle relative tempistiche*

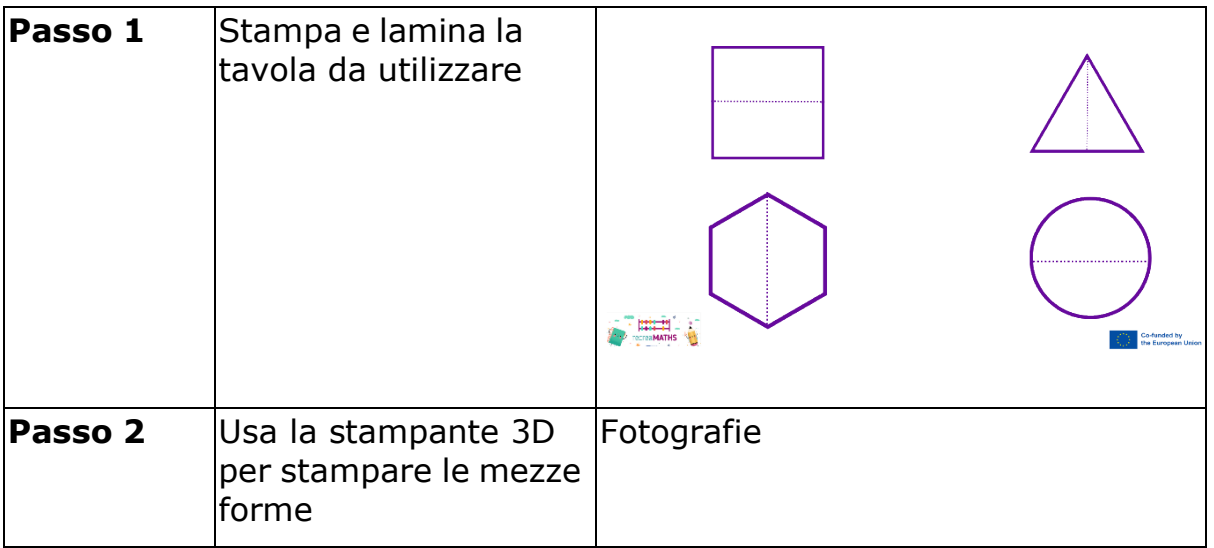

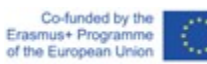

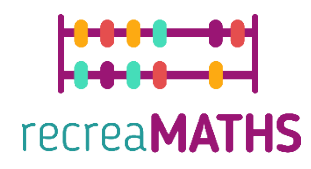

## **Mappa di progettazione**

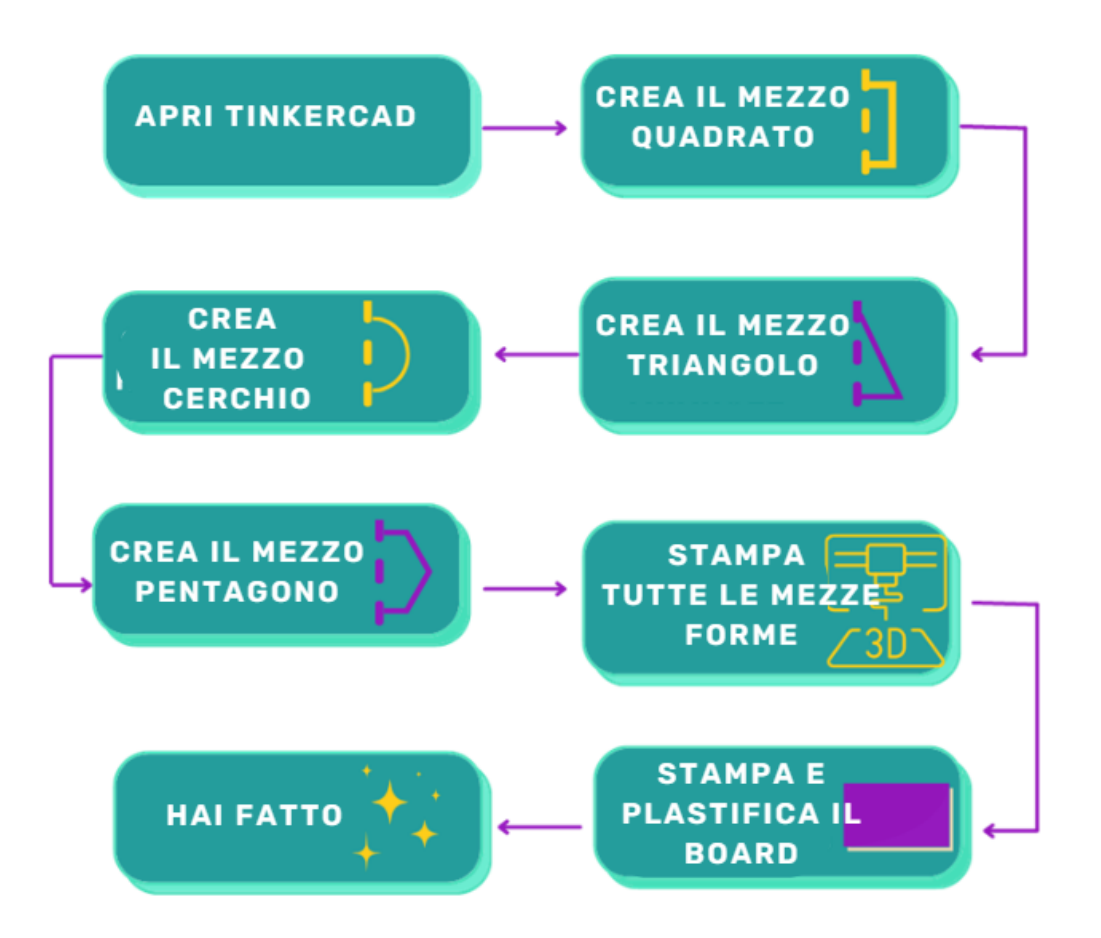

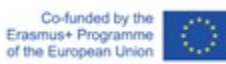